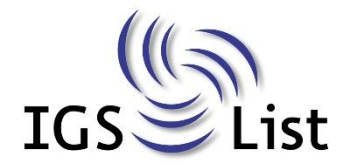

Röntgenstr. 6 · 30163 Hannover

# Informationen zum Wahlpflichtunterricht in den Jahrgängen 9 und 10

## **Schuljahr 2023/24**

Liebe Schülerin, lieber Schüler,

der Wahlpflichtunterricht ist fester Bestandteil des Lehrplans an Integrierten Gesamtschulen und ergänzt den Unterricht im Pflichtbereich. Du erhältst mit ihm die Möglichkeit, deinen Fähigkeiten, Neigungen und Interessen stärker nachzugehen, als das im Pflichtunterricht allein möglich wäre.

Die Wahlen finden online im IServ Modul "Kurswahlen" statt.

Der Wahlpflichtunterricht im 7. und 8. Schuljahr diente der Orientierung. Du hast dort aus unterschiedlichen Angeboten entweder einen Sprachkurs (zwei UZEs) oder zwei Kurse aus verschiedenen Fächern (jeweils eine UZE) gewählt und damit erste Erfahrungen in diesem Bereich gesammelt.

Im 9. und 10. Jahrgang wählst du entsprechend deiner Neigungen und Fähigkeiten 2 unterschiedliche Kurse. Diejenigen Schülerinnen und Schüler, die eine 2. Fremdsprache begonnen haben, führen diese fort und wählen aus dem Angebot WPK 2 ein weiteres Angebot für eine UZE. Diese Kurse sind in der Regel jahrgangsübergreifend und werden von Schülerinnen / Schülern des 9. und 10. Jahrgangs besucht. Die Sprachkurse werden wie bisher in Jahrgangsgruppen erteilt.

Diejenigen Schülerinnen und Schüler, die im 6. Schuljahr mit der 2. Fremdsprache begonnen haben, erfüllen nach Abschluss der 10. Klasse die Fremdsprachenverpflichtung für das Abitur.

Diejenigen Schülerinnen und Schüler mit einem festgestellten sonderpädagogischen Förderbedarf im Bereich Lernen wählen im Rahmen der Berufsorientierung den WPK 1 "Gartenbau/Holzwerkstatt" **oder** den WPK 1 "Alltagswissen". Einen Kurs aus dem WPK 2 wählen sie aus dem Angebot **und** nehmen verpflichtend am WPK der Kleinen Firma teil. Alle anderen besuchen zu dieser Zeit entweder die 2. Fremdsprache besuchen oder Fit for Life oder Verantwortung. Die Kleine Firma kann auch von allen Schülerinnen und Schülern ohne 2. Fremdsprache angewählt werden.

#### **Aufbau**

Der Wahlpflichtbereich 9/10 umfasst normalerweise zwei UZEs in der Woche. Da Französisch und Spanisch als 2. Fremdsprache jedoch mit zwei UZEs unterrichtet wird, wählen diese Schülerinnen und Schüler nur eine UZE aus dem WPK 2 Angebot.

#### **Angebot**

Das Angebot im Wahlpflichtbereich umfasst Kurse aus folgenden Fächern:

AWT Hauswirtschaft, sowie Gartenbau und Holzwerkstatt Darstellendes Spiel Gesellschaftslehre Kunst Informatik **Sport** Naturwissenschaften Französisch 2. Fremdsprache (Weiterführung aus der Stufe 7/8) Spanisch 2. Fremdsprache (Weiterführung aus der Stufe 7/8)

Für den Fall, dass ein Kurs überlaufen sein sollte, muss jeder Schüler / jede Schülerin einen für jeden WPK einen Zweit- und Drittwunschwunsch angeben.

Davon ausgenommen ist die Wahl des WPK 1 für Schüler\*innen mit festgestelltem sonderpädagogischen Förderbedarf im Bereich Lernen.

Wahlen ohne Zweit- und Drittwunsch werden nachrangig bearbeitet und dann gegebenenfalls zugewiesen.

#### **Bedeutung der Wahlpflichtkurse für die Schulabschlüsse**

Die Wahlpflichtkurse werden bewertet und können bei der Erteilung der Schulabschlüsse eine wichtige Rolle spielen. **Die Wahl der Wahlpflichtkurse ist für zwei Jahre verbindlich, das bedeutet, es kann nicht gewechselt werden. Die Zensuren für diese Wahlpflichtfächer sind also abschlussrelevant**. Auch das sollte bei der Kurswahl gründlich bedacht werden.

#### **Die Bedeutung der zweiten Fremdsprache**

Um das Abitur abzulegen, benötigt man eine zweite Fremdsprache. Diese Verpflichtung ist erfüllt, wenn man die 2. Fremdsprache durchgehend vom Jahrgang 6 bis 10 belegt hat.

Für diejenigen Schülerinnen und Schüler, die noch keine 2. Fremdsprache gelernt haben, besteht die Möglichkeit, in der Einführungsphase der Sek II (11. Jahrgang) mit der 2. Fremdsprache zu beginnen. Sie wird dann jeweils vierstündig in den einzelnen Jahrgängen bis zum Abitur erteilt.

#### **Beratung und Wahl**

Die Wahl der beiden Kurse im Wahlpflichtbereich sollte nicht leichtfertig getroffen werden. Ehe du dich entscheidest, solltest du einige wichtige Überlegungen anstellen:

- Was kann ich für meine weitere schulische oder berufliche Laufbahn gut verwenden?
- In welchen Kursen kann ich im Hinblick auf meinen Schulabschluss gute Leistungen erzielen?
- Wo liegen gegenwärtig meine speziellen Neigungen, Interessen und Fähigkeiten?
- Welche Belegungsverpflichtung kann ich mit der Wahl erfüllen?

Du hast also eine wichtige Entscheidung zu treffen. **Lies deshalb diese Broschüre sehr sorgfältig gemeinsam mit deinen Eltern durch. Anschließend solltest du die Kurswahl ausführlich mit ihnen und deinen Klassen- und Fachlehrer/innen beraten!**

Wenn deine Lehrer\*innen dir dringend von der Wahl eines Kurses abraten, solltest du das sehr ernst nehmen. Eine falsche Entscheidung ist oft mit Misserfolgen verbunden und kann sehr negative Auswirkungen auf deinen Schulabschluss haben.

Am **16.03.2023** fand hierzu ein Eltern-SchülerInnen-Informationsabend statt.

In der Zeit vom **17.03. – 28.04.2023** musst du deine Wahl online auf Iserv unter dem Modul "Kurswahlen" endgültig getroffen haben.

Viel Erfolg bei der Wahl der richtigen Kurse wünschen dir

das Jahrgangsteam 8,

Sinja Bruns, Jahrgangsleiterin und

Anke von Jutrzenka, Didaktische Leiterin

## **Äußere Fachleistungsdifferenzierung und Wahlpflichtunterricht an der IGS List**

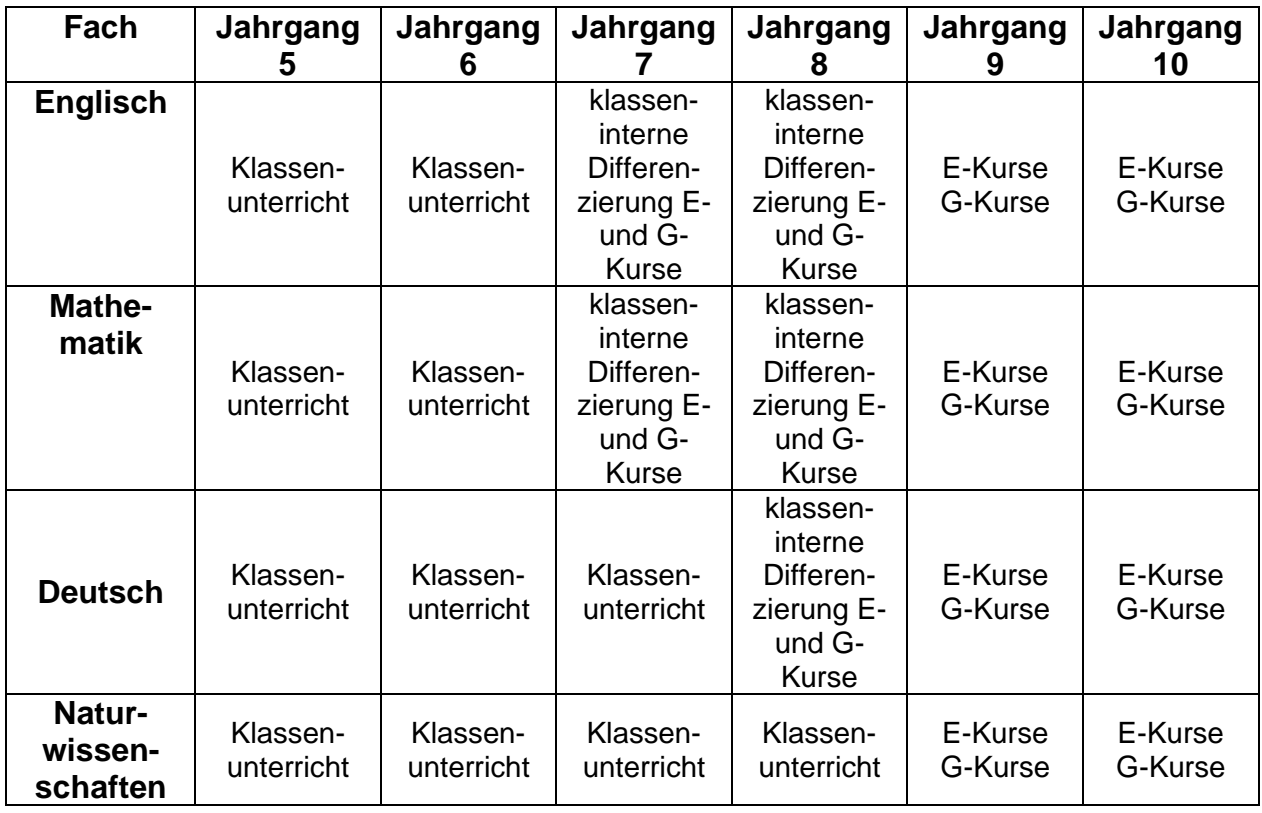

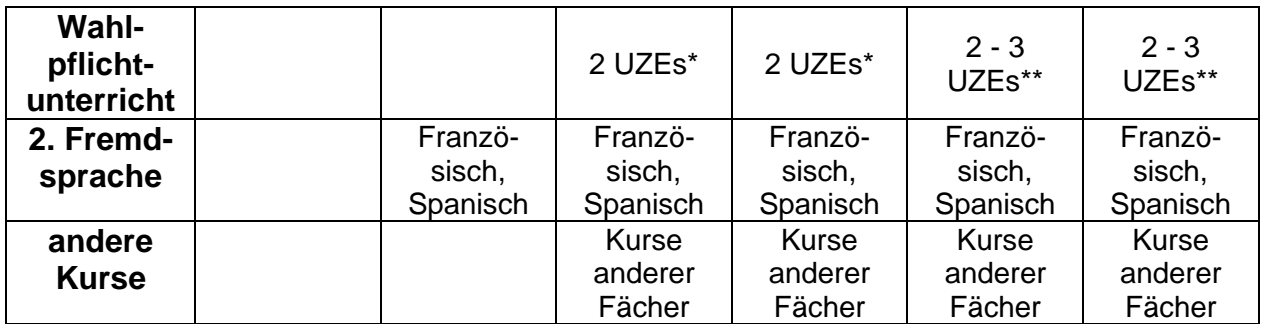

- **\* Wahlpflichtunterricht in der Stufe 7/8** ein Französisch- oder Spanischkurs mit zwei UZEs **oder** zwei andere Fächer mit jeweils einer UZE
- **\*\* Wahlpflichtunterricht in der Stufe 9/10** zwei Kurse anderer Fächer mit jeweils einer UZE **oder** ein Kurs in der zweiten Fremdsprache mit zwei UZEs **und** ein Kurs eines anderen Faches mit einer UZE

## **Schulabschlüsse an der IGS List im Überblick**

Die folgende Tabelle gibt einen Überblick darüber, welche Voraussetzungen erfüllt sein müssen, um einzelne Schulabschlüsse zu erreichen. Ausgleichregelungen werden nicht aufgeführt.

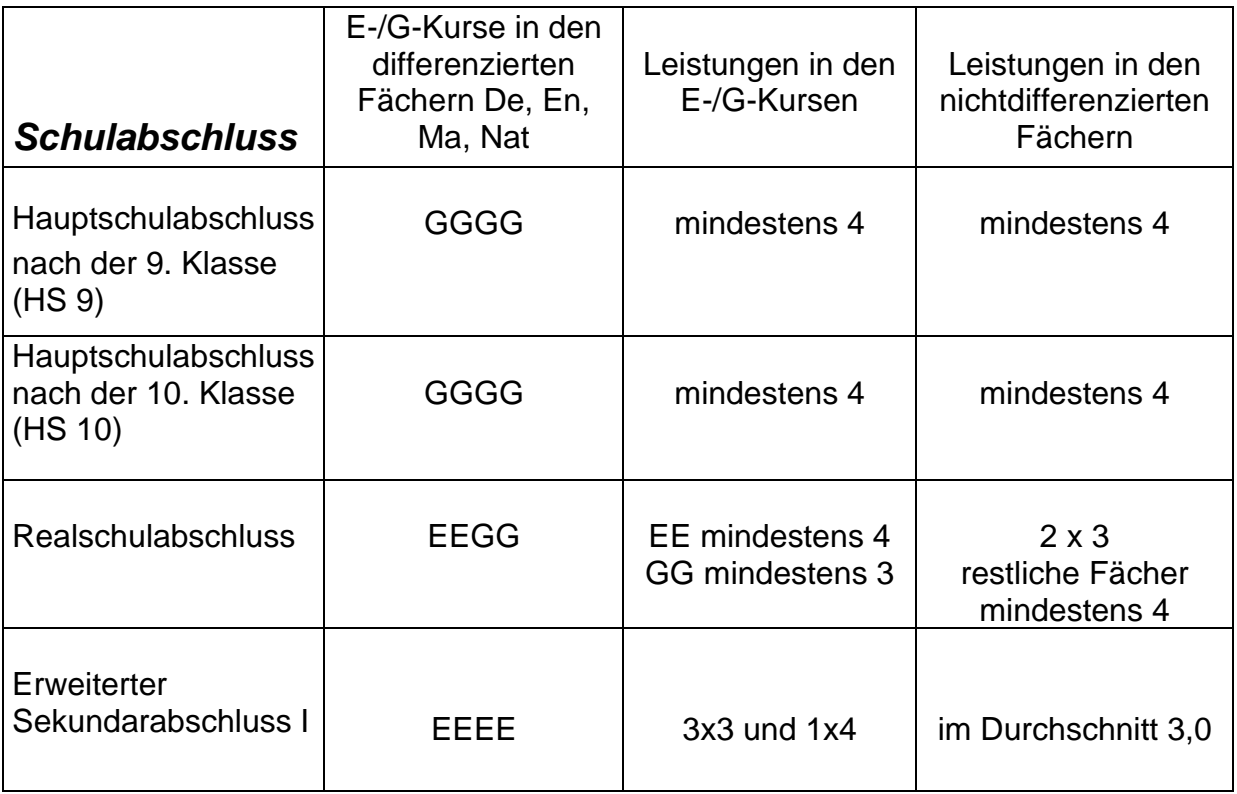

oder

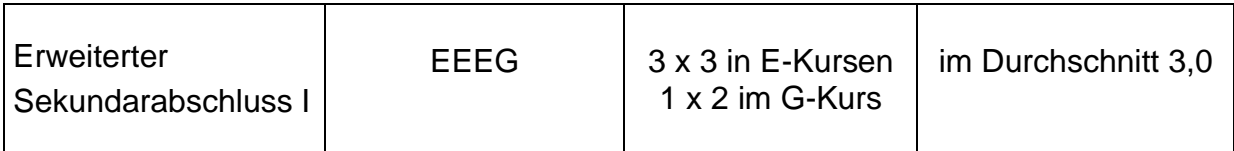

Übersicht über die Kursangebote in WPK 1 und WPK 2 des Wahlpflichtbereichs an der IGS List im Schuljahr 2023-24

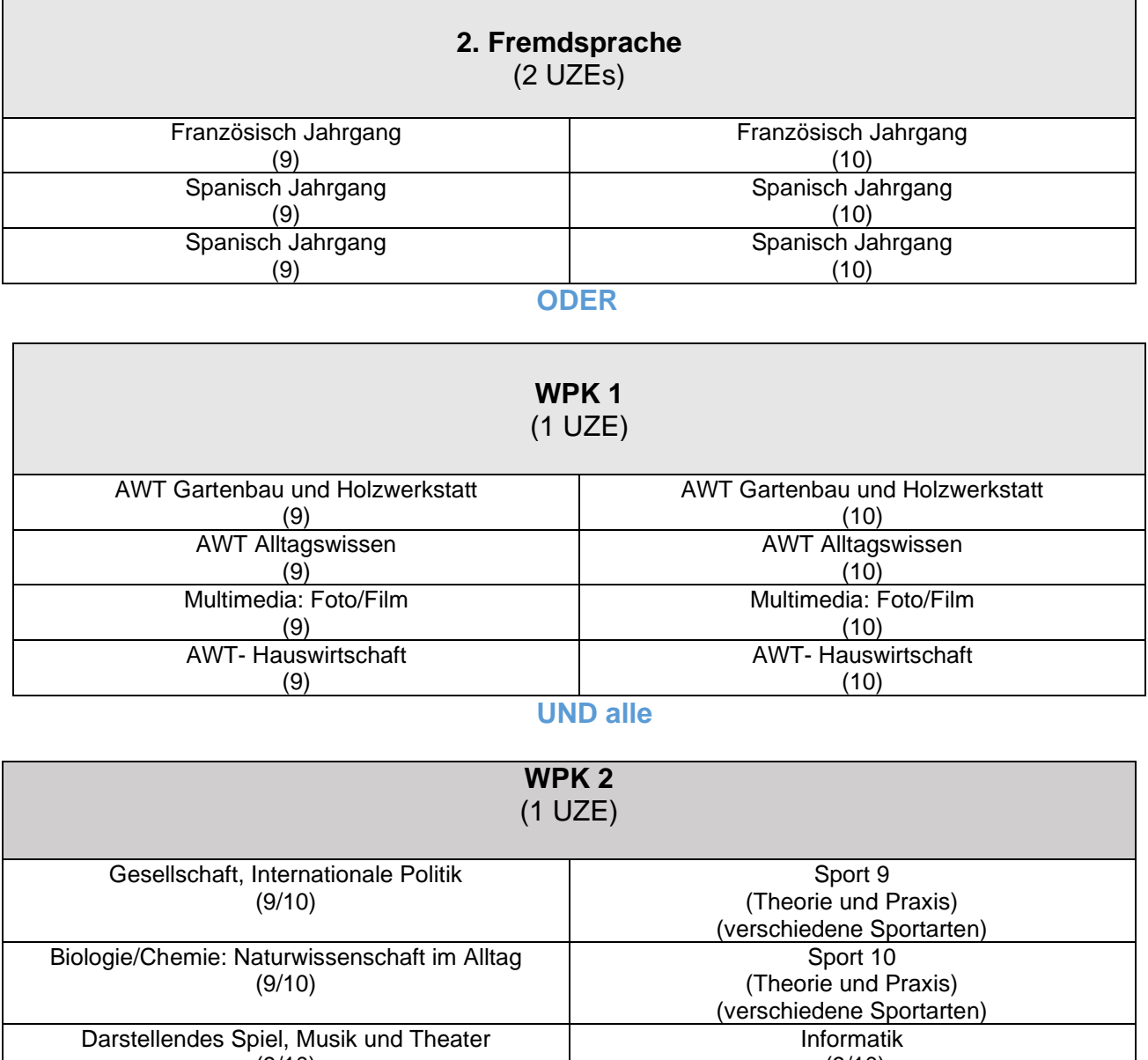

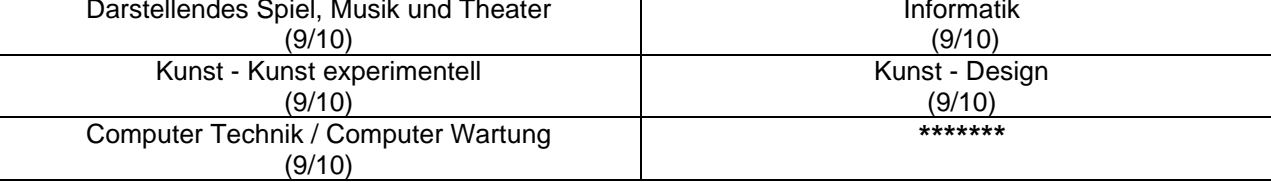

 *alle* and *alle* and *alle* alle

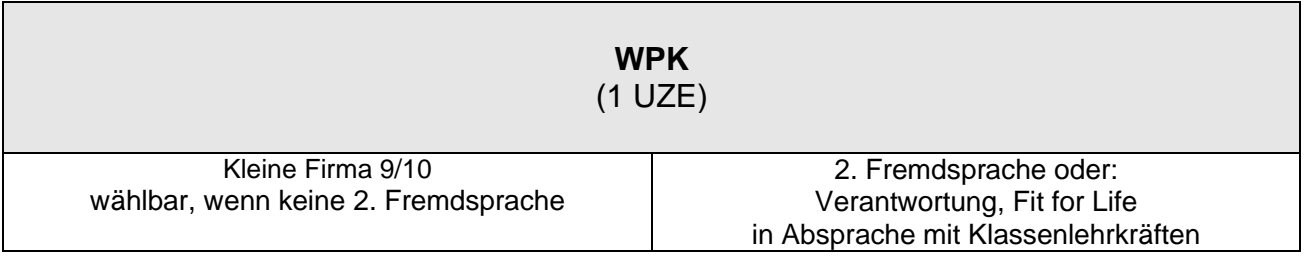

# **Kursangebote**

## Inhaltsverzeichnis

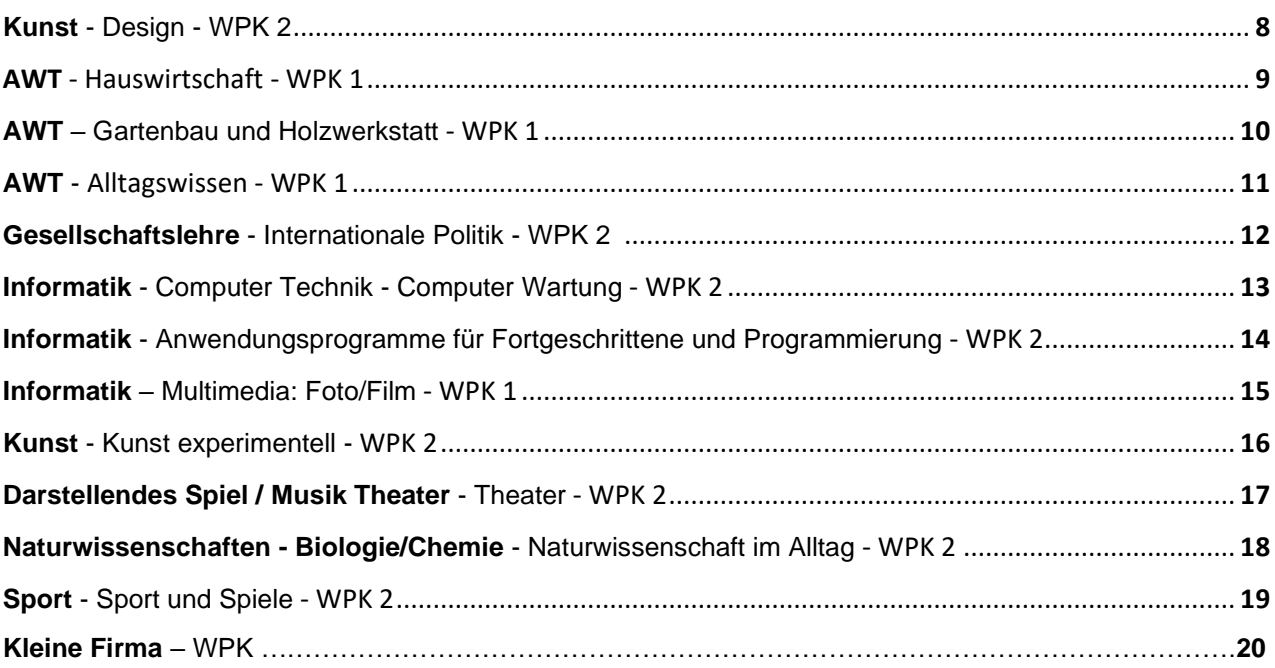

### **WAHLPFLICHTBEREICH 9/10**

Lernbereich: Kunst Wochenstunden: 1 UZE Wahlpflichtkurs 2: Design

Produktdesign, Verpackungsdesign, Modedesign, Schmuckdesign, Autodesign, Grafikdesign, Corporate Design, Fernsehdesign, Sounddesign, Gamedesign, Webdesign, u.v.m.

In unserem Leben ist DESIGN allgegenwärtig.

## **WAS MACHEN WIR IM WP Design?**

Anhand von konkreten Produkten werden wir den Begriff Design genauer beleuchten. Was ist Design? Welche Funktionen hat Design? Was macht "gutes" Design aus? Wie hat sich Design geschichtlich entwickelt?

Schwerpunkt des Kurses wird das praktische Arbeiten sein. Im Mittelpunkt steht dabei die Herstellung von Gebrauchsgegenständen. Dabei werden alle Phasen des Designprozesses durchlaufen: von der ersten Idee über Skizzen, technische Zeichnungen bis hin zum Bau eines Prototypen und dessen Präsentation.

Einen weiteren Schwerpunkt bildet das Thema Grafikdesign. Bei der Gestaltung einer Werbeseite, eines Firmenlogos oder einer Verpackung wird nichts dem Zufall überlassen: Das Bild, der Bildausschnitt, die Farben, die Form, der Text und die gewählte Schriftart werden gezielt eingesetzt und haben eine Bedeutung.

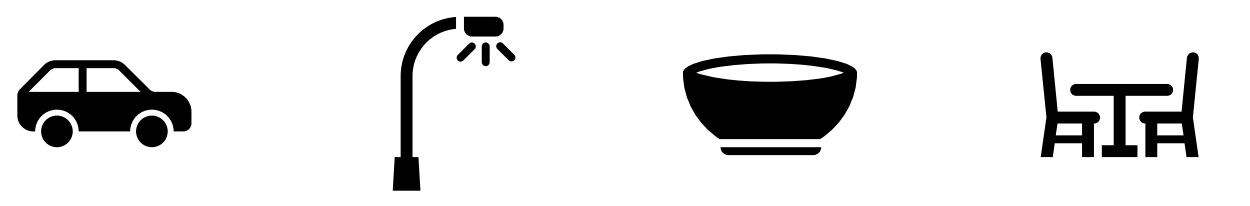

## **WER SOLLTE DIESEN KURS WÄHLEN?**

Alle, die Freude an Formen, Farben, der Gestaltung und der Entwicklung kreativer Ideen haben, sind hier richtig. Zeichnerisches Können ist dabei keine Voraussetzung, dafür aber der Mut auszuprobieren und sich einzulassen, Experimentierfreudigkeit und aktive Mitarbeit. Wichtig ist auch die Bereitschaft, Material mitzubringen, denn ohne dies können keine Produkte erstellt werden. Was nicht heißt, dass der Kurs kostenintensiv ist. Der Trend zum "Upcycling" zeigt, dass sich aus vermeintlich nutzlosen, alten Dingen interessantes Neues machen lässt.

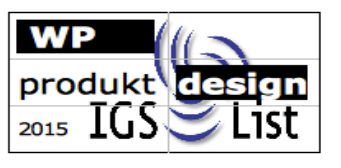

Bilder: Clipart

Lernbereich: AWT<br>Wochenstunden: 1 UZE Wochenstunden: Wahlpflichtkurs 1: AWT Hauswirtschaft

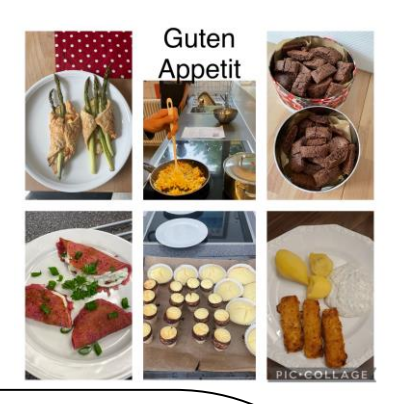

## **Ernährungslehre, Kochen und Backen**

#### **Ernährungsweise Jugendlicher**

Grundlagen / Trendlebensmittel / Fast Food / vegetarische Kost "gesundheitsbezogene" Marktangebote: Vitamine oder Diäten

#### **Auskommen mit dem Einkommen**

Was verdient Mann / Frau eigentlich als … und was kann man sich davon leisten?

#### **Fleischkonsum und Fleischproduktion**

Fleisch als Nährstoffquelle / Alternativen zu Wurst- und Fleischprodukten

#### **Gesunde Ernährung vs. gestörtes Essverhalten**

Was gehört zu einer gesunden und ausgewogenen Ernährung? Was ist gesundheitsbewusst und was ist schon krank? – Entstehung von Essstörungen und ihr Krankheitsbild?

#### **Das Menü – Planung**

Das perfekte Dinner? – Planung und Umsetzung einer Menüfolge

#### **Hauswirtschaft – mehr als Kochen und Backen**

Wäschepflege und Arbeitsgeräte im Haushalt werden unter die Lupe genommen. Was gehört noch zur Haushaltsführung? Wie erleichtern mir technische Geräte die Arbeit im Haushalt? Engergieeffizienz – Worauf sollte man beim Kauf von Haushaltsgeräten achten.

#### **Ökologischer Landbau**

Ist "Bio" gleich "Öko"? Was ist eigentliche eine Kreislaufwirtschaft?

#### **Tischkultur**

Wie decke in einen Tisch richtig? Für ein romantisches Abendessen oder einfach für eine Pizzaschlacht? Wie benehme ich mich beim Essen?

Im AWT Kurs Hauswirtschaft wird Teamfähigkeit und die aktive Mitarbeit, sowie das Engagement von den Schülerinnen und Schülern erwartet. Die Schülerinnen und Schüler stellen verschiedene Getränke, Gebäck und Speisen her, die sich im Laufe des Kurses zu einem Menü entwickeln und gegessen werden.

Außerdem sollten alle Speisen probiert und in angemessener Weise präsentiert und verspeist werden.

Lernbereich: AWT<br>Wochenstunden: 1 UZE Wochenstunden: Wahlpflichtkurs 1: AWT – Gartenbau und Holzwerkstatt – im Rahmen der Berufsorientierung für Schülerinnen und Schüler mit festgestelltem sonderpädagogischen Förderbedarf Lernen, weitere Schülerinnen und Schüler willkommen

Du hast Lust auf praktische Arbeit? Bist du gerne an der frischen Luft und probierst gerne dein handwerkliches Geschick aus?

Dann solltest du diesen WPK anwählen.

Hier bekommst du die Möglichkeit im Schul- und Pachtgarten zu arbeiten und alles über Kräuter und Gartenpflege zu lernen, was man als Kleingärtner/in so braucht.

Aber das ist noch nicht alles. Dieser WPK bietet echte Abwechslung, denn auch beim Arbeiten mit Papier und Holz lernst du, was man im Leben braucht: exaktes Arbeiten und Ausdauer. Lebensnah und alltagstauglich– das ist das Motto in diesem Kurs.

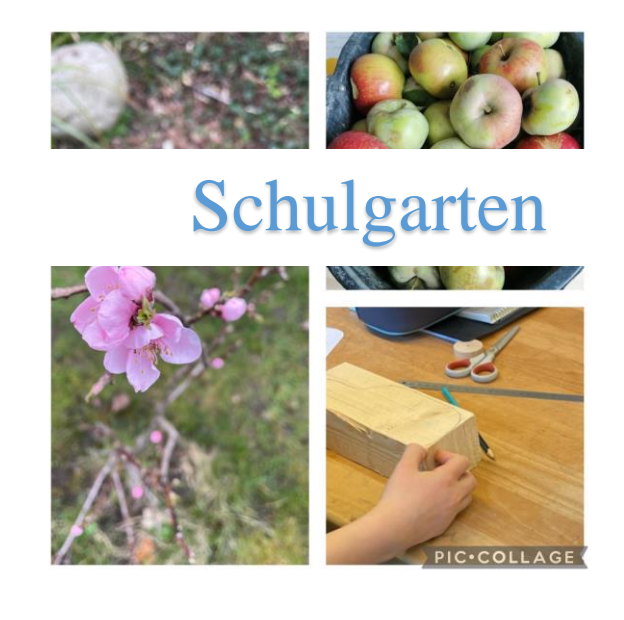

Bild: IGS List mit PicCollage

Lernbereich: AWT<br>Wochenstunden: 1 UZF Wochenstunden: Wahlpflichtkurs 1: AWT – Alltagswissen – im Rahmen der Berufsorientierung für Schülerinnen und Schüler mit festgestelltem sonderpädagogischen Förderbedarf Lernen, weitere Schülerinnen und Schüler willkommen

## **Die eigene Zukunft planen – und vorbereitet sein**

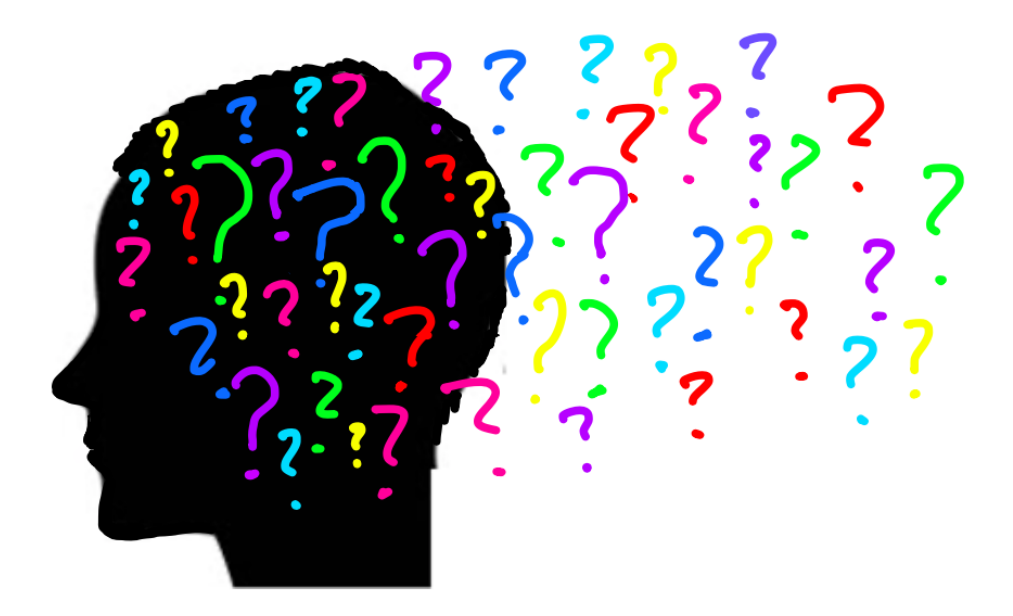

**Du fragst dich, wie es sein wird, wenn du mal auf eigenen Füßen stehst, also selbstständig lebst? Welche Aufgaben werden da auf dich zukommen? Was musst du wissen, um dich in Sachen Miete, Versicherungen, Finanzen und Verträge zurechtzufinden?**

**Das sind viele Fragen, auf die wir in diesem WPK eine Antwort finden wollen.** 

Folgende Themenbereiche werden Inhalte des Kurses sein:

- Formulare, Verträge und Rechnungen
- Lebenshaltungskosten und Schuldenprävention
- Deine erste eigene Wohnung
- Gesundheitsvorsorge

Grafik: IGS List

Lernbereich: Gesellschaftslehre Wochenstunden: 1 UZE

Wahlpflichtkurs 2: Internationale Politik

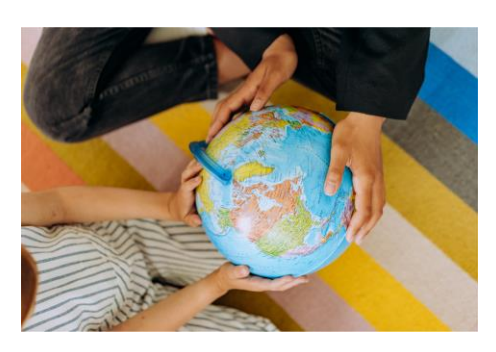

Das 21. Jahrhundert ist geprägt von wirtschaftlichen, ökologischen, politischen und gesellschaftliche Entwicklungen: **der Globalisierung.**

Um große Probleme wie den internationalen Terrorismus, Klimakrise, moderne Sklaverei, Rassismus und rechtspopulistische Strömungen verstehen und vielleicht bewältigen zu können, müssen wir die Ereignisse aus der Ferne, also aus internationaler Perspektive betrachten.

Dabei gibt es bekannter Weise sehr große Unterschiede zwischen den Menschen bei Wohlstand, dem Verständnis von Demokratie, Gesetz und Moral sowie dem Verantwortungsgefühl für eine nachhaltige internationale Politik. Die Menschenrechte sind in dieser unterschiedlichen Welt der moralische Klebstoff zwischen den Menschen und der Globalisierung.

Wir werden aktuelle Themenschwerpunkte finden, die euch interessieren. Diesen könnt ihr euch besonders widmen, Hintergründe und Zusammenhänge herausfinden und danach eure Ergebnisse auch präsentieren. Wo es organisatorisch und thematisch geht, werden wir projektorientiert arbeiten.

Themen könnten sein: Menschenrecht oder wirtschaftlicher Gewinn: Was ist für die Welt eigentlich wichtiger? Moderne Sklaverei: Was können wir dagegen tun? Die Welt rückt nach rechts: Was sind Ursachen und Folgen des Rechtspopulismus?

Dieser Kurs ist offen angelegt und lebt von und mit interessierten Schülerinnen und Schüler, die Spaß an Politik und Diskussion haben sowie gesellschaftspolitische Zusammenhänge besser verstehen wollen.

Bild: https://www.pexels.com/de-de/foto/hande-kind-globus-karte-8923263/

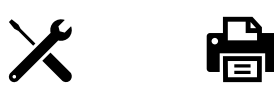

Lernbereich: Informatik Wochenstunden: 1 UZE Wahlpflichtkurs 2: Computer Technik – Computer Wartung

Voraussetzung zur Teilnahme an diesem Wahlpflichtkurs sind grundlegende Kenntnisse in der Bedienung von Computern und in der Anwendung von Office- Programmen

#### **1. Block** (Hard-/Software-Grundkenntnisse)

Vorhandene Grundkenntnisse der Computer-Hardware und -Software werden aufgegriffen und mit praktischen Aufgaben erweitert. Ziel ist es, dass die Kursteilnehmer als Experten und Expertinnen für Computerprobleme anderer Schüler/innen (oder Lehrkräfte/Eltern/Bekannte) ausgebildet werden und für die Schulgemeinschaft, aber auch für sich selbst wichtige Grundkenntnisse erlangen. Spätestens mit der Ausgabe der Tablets im 7. Jahrgang sollen die Fertigkeiten so entwickelt sein, dass auch die Schüler/innen des 9. Jahrgangs helfen können.

Die Einführung in die Hardware wird durch das Auseinanderbauen, Bauteile-Identifizieren und anschließenden Zusammenbau (inkl. Funktionstests) älterer PCs gemacht. Hierbei werden die wichtigsten Computer-Komponenten erarbeitet, ihre Funktion geklärt und ihr typisches Aussehen bzw. ihre Position im PC thematisiert.

Eine weitere Säule ist dann die Auseinandersetzung mit den wichtigsten Software-Umgebungen der Schule. Hierzu zählen besonders die iServ-Plattform, die Bürosoftware Libre- bzw. Open-Office und natürlich das Betriebssystem Windows. Dabei werden besonders typische Probleme im Umgang bzw. Fehler bei der Nutzung thematisiert.

Als kleines Projekt wird unter Nutzung der bisherigen Kenntnisse eine Präsentation zu Hardware/Software und Computerfirmen mittels Präsentationsprogramm erstellt. Bei Bedarf und Zeit wird zudem die Nutzung einer Tabellenkalkulation weiter vertieft.

Praktisch wird zudem gearbeitet, indem regelmäßig die Klassenräume auf Funktionalität der Medientechnik geprüft werden. Als weiteres Element wird ein Computer-Service (etwa 20'/Woche) für die Schulgemeinschaft angeboten. Dieser Service ist als zusätzliche Zeit im Rahmen dieses WPKs verpflichtend.

#### **2. Block** (vertiefende Computer-/Medienkenntnisse)

Im 2. Block werden auch nach aktueller Bedarfslage und nach Interesse der Schüler bestimmte Themen und im Rahmen von Kleinprojekten in Gruppen- oder Einzelarbeit vertieft. Zudem werden z.B. über die Kooperation mit der Computer-Zeitschrift "c't" kleinere gemeinsame Projekte gestartet, bei dem externe Computerexperten in die Schule kommen und aus dem "Nähkästchen" plaudern.

Themen für die Projekte sind z.B. Netzwerktechnik, andere Betriebssysteme, neuere Entwicklung bei Computern und neuen Medien (Tablets, Phablets, Netbooks, Smartboards, etc.) oder Computerspiele. In aller Regel wird das Projekt jeweils durch eine Präsentation vor der gesamten Gruppe abgeschlossen.

Auch ist immer wieder die Experten-Tätigkeit in den Sprechstunden, aber auch bei Schulungen anderer Schülerinnen und Schüler gefordert.

Leitfragen für die einzelnen Projektschritte: - Welches Ziel soll am Ende eines Projektes erreicht sein? - Welche Materialien stehen zur Verfügung, welche Medien müssen selbst erstellt werden? - Welche Programme helfen am besten zur Erreichung der einzelnen Teilziele? - Regelmäßige Diskussion der Zwischenergebnisse in der Großgruppe.

Bilder: Clipart

Lernbereich: Informatik Wochenstunden: 1 UZE Wahlpflichtkurs 2: Anwendungsprogramme für Fortgeschrittene und Programmierung

Im Wahlpflichtkurs Informatik für die Jahrgänge 9/10 sollst du lernen, wie ein Computer denkt und arbeitet. Du nimmst nach und nach die Rolle eines Programmierers ein, der dem Computer "sagt", was er auszuführen hat und der ihm beibringt, mit dem User zu kommunizieren.

Wir beschäftigen uns mit einer Tabellenkalkulation (Excel). Auch dabei geht es darum, Arbeitsprozesse in kleine Schritte zu zerlegen und Begriffe der Programmiersprachen in alltagssprachlicher Form zu verstehen.

Im Kurs werden folgende Module thematisiert:

- Grundlagen des Rechnens am Computer: Tabellenkalkulation (Excel)
- Die Programmiersprache Scratch eventuell als Einführung
- Grundlagen der Programmiersprachen Python. Die Sprachen Scratch oder Java für einen einfacheren Einstieg oder für einen Exkurs in eine weitere vollwertige Programmiersprache.
- Webseiten verstehen und gestalten: html und css

Du solltest Interesse daran haben, am Computer zu arbeiten und Probleme lösen zu wollen. Du solltest sowohl die Bereitschaft mitbringen, ein Schritt-für-Schritt-Anleitung praktisch nachzuvollziehen, als auch deine erworbenen Kompetenzen kreativ anzuwenden. Programmieren hat immer auch mit Sorgfalt zu tun, gute Programme sind nicht nur "lauffähig", sondern im Code auch gut zu lesen und kommentiert.

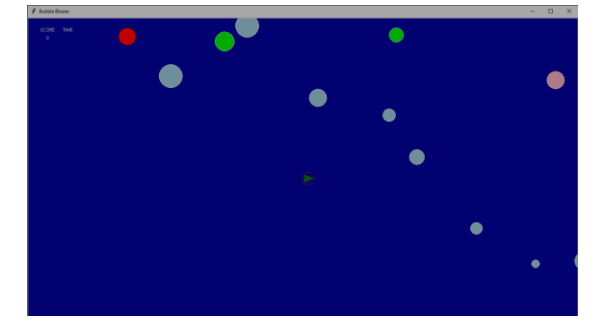

*Dies ist ein Screenshot des Spiels Bubble-Blaster. Die "Blasen" bewegen sich von rechts nach links über den Bildschirm. Mit dem "U-Boot" (Pfeil), kann man die Blasen zum Platzen bringen und erhält einen Punkt. Wir programmieren es in Python.*

*Dieses kleine Programm ist in Python geschrieben und gibt die Zufallszahlen 6*  aus 49 heraus. Es ist enthält einen "Zähler" und einen "Wahr-Falsch-*Entscheider", sammelt die Zahlen und gibt sie als Ergebnis aus.*

O O lotto6aus49\_v02.py - /Users from random import randint<br>Ergebnis =  $[]$ Ergebnis.append (Zahl)  $i = i + 1$ <br>print(Ergebnis)

 $Ln: 9$  Col: 0

Bilder: IGS List

Lernbereich: Informatik Wochenstunden: 1 UZE<br>Wahlpflichtkurs 1: Multimedia: Foto/Film Wahlpflichtkurs 1:

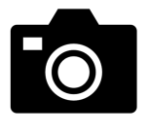

**1. Foto** Einführung in die Grundlagen der Fotografie

Wir fotografieren verschiedene Motive und bearbeiten diese Bilder anschließend mit verschiedenen Programmen am Computer.

- Portraitfotografie
- Gruppenfotografie
- Gebäudefotografie
- Fotomontage

Die Arbeit ist projektorientiert. Das heißt, dass erst im Kurs wichtige Vorgaben besprochen und wichtiges Wissen vermittelt wird. Dann geht es an die praktische Arbeit. In Kleingruppen wird fotografiert, die Bilder am Rechner individuell nachbearbeitet und im Kurs besprochen.

Dabei wird sowohl auf künstlerische, als auch technische Aspekte der Fotografie eingegangen. Für die Gebäudefotografie verlassen wir das Schulgelände und fotografieren Gebäude in der Innenstadt oder auf dem Expo-Gelände.

Zu den Nachbearbeitungsschritten am Rechner gehören Colorcorrection, die Wahl des Bildausschnittes, Effekte, das Setzen von Masken, das Arbeiten mit Ebenen, die Wahl des Dateiformates, etc.

## **2. Film**

Filmen und Schneiden

Wir erstellen ein Storyboard, drehen Filmsequenzen und schneiden sie am Rechner.

- Werbung
- Kurzfilm

Auch hier ist die Arbeit wieder projektorientiert. Dabei handelt es sich aber vor allem um Gruppenarbeit, denn alleine kann man keinen Film drehen. Im Kurs werden wieder Vorgaben besprochen und Wissen vermittelt. Dann wird in Kleingruppen Filme mit Hilfe eines Storyboards oder Drehbuchs entwickelt, gefilmt und dann am Rechner geschnitten. Auch hier wird auf verschiedene Arbeitstechniken eingegangen.

### **3. Projekt**

Nachdem bei Foto und Film die Grundlagen gelegt sind, können nun auch größere Projekte durchgeführt werden.

Lernbereich: Kunst experimentell Wochenstunden: 1 UZE Wahlpflichtkurs 2: Kunst

## **Kunst experimentell**

## **Du hast Spaß daran bisher unerprobte künstlerische Aufgaben unter Anwendung unterschiedlichster Techniken kreativ umzusetzen?**

Dann bist du hier an der richtigen Adresse.

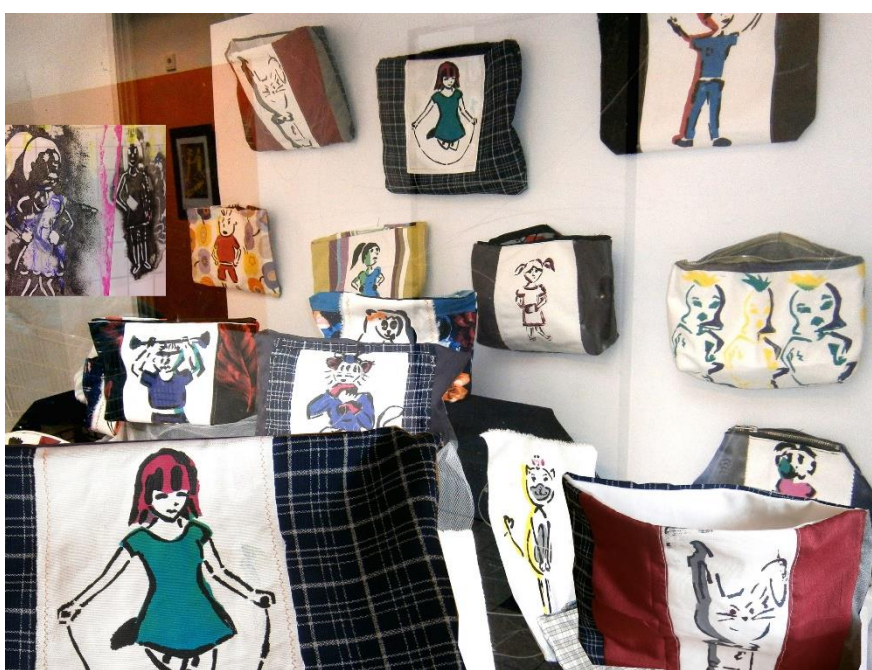

Bild: IGS List

In diesem Kurs steht der persönliche Einfallsreichtum im Vordergrund. Du solltest dich nicht scheuen bisher unerprobte, künstlerische Wege zu gehen und neue Techniken einzusetzen. Die Auseinandersetzung mit unterschiedlicher Materialbeschaffenheit und den Einbezug von Zufallsverfahren wird ebenfalls eine Rolle spielen.

Im Fokus steht, das eigene Projekt von Anfang an selbstständig, zielorientiert zu organisieren und umzusetzen. Dazu gehören die Entwicklung eines Arbeitsplanes und die Beschaffung der dazugehörigen Materialien.

Im experimentellen Schaffensprozess wirst du deine Ideen im Austausch mit Mitschülerinnen und Mitschülern überprüfen und modifizieren, um schließlich ein überzeugendes Ergebnis zu erzielen.

Lernbereich: Darstellendes Spiel / Musik Theater Wochenstunden: 1 UZE Wahlpflichtkurs 2: Theater

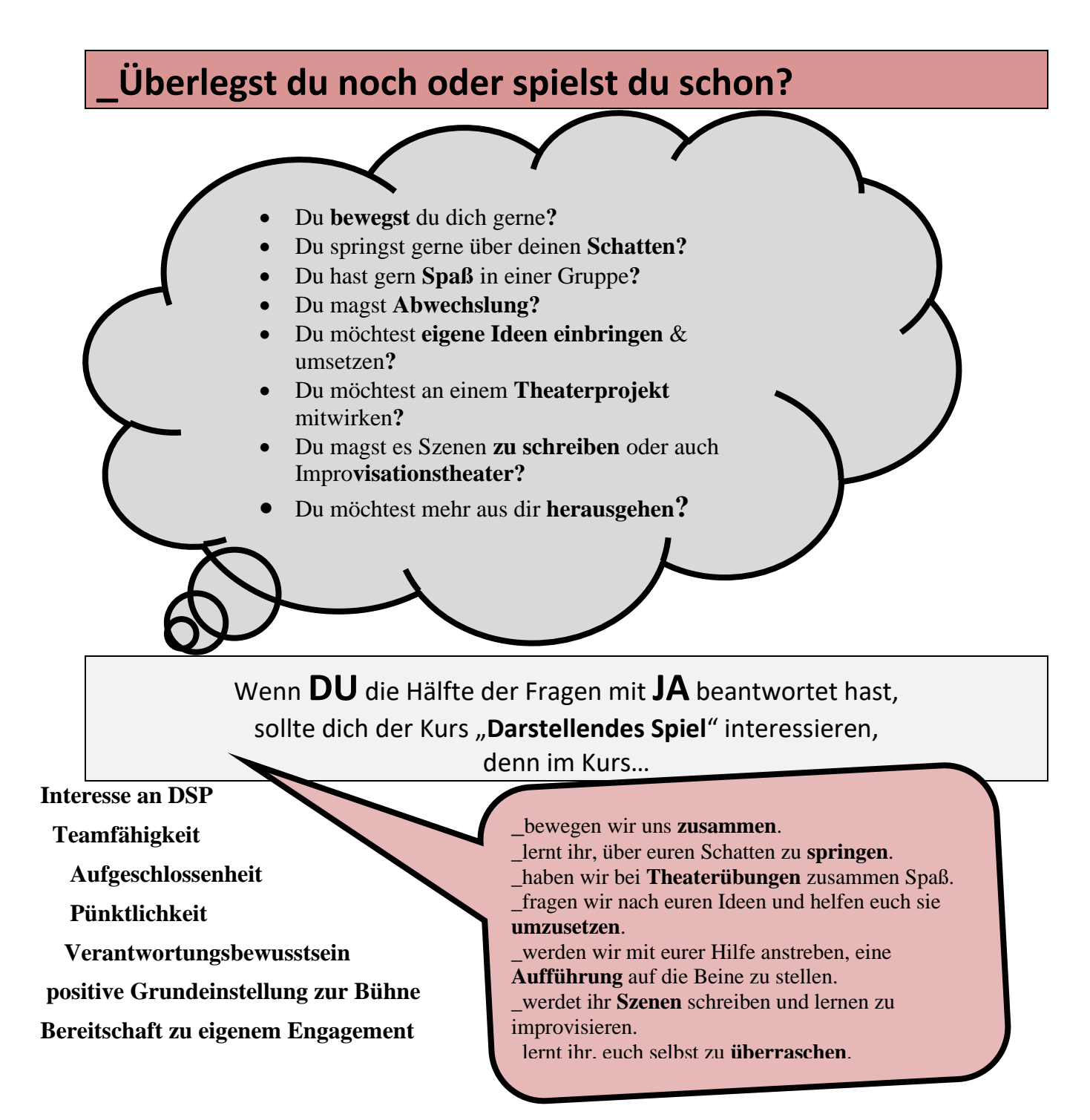

**Wir wollen auf Grundlage eurer Talente und Fähigkeiten ein Theaterstück oder eine Improvisationstheatershow entwickeln und natürlich auch am liebsten aufführen.**

Lernbereich: Naturwissenschaften Wochenstunden: 1 UZE Wahlpflichtkurs 2: Biologie/Chemie - Naturwissenschaft im Alltag

In unserem Alltag sind wir von zahlreichen naturwissenschaftlichen Phänomenen und Produkten umgeben – manche direkt sichtbar, aber manche auch weniger offensichtlich im Hintergrund.

Viele lassen sich auf den ersten Blick nicht erklären:

Wie nehmen wir unsere Umwelt wahr? Wie funktioniert der menschliche Körper? Wie kommunizieren Lebewesen? Warum wachsen Pflanzen? Warum werden Pflanzen als Heilkräuter genutzt? Wo ist die Natur Modell für unsere Technik? Wo kommt unsere Energie her? Welche Rohstoffe liefert die Natur und wie müssen wir diese verarbeiten? …

Viele Phänomene können wir mit ein wenig naturwissenschaftliches Wissen erklären.

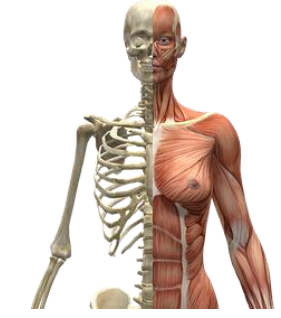

*Abb. 1: menschlicher Körper*

Im Laufe dieses Kurses wollen wir einige Phänomene mit Hilfe von Experimenten untersuchen und so die Bedeutung von Naturwissenschaften für unseren Alltag besser nachvollziehen können. Dabei steht das forschende Lernen im Vordergrund, wir entwickeln relevante Fragestellungen aus eurer Lebenswelt, ihr untersucht und setzt euch selbstständig damit auseinander.

Dieser Kurs richtet sich an alle naturwissenschaftlich interessierten Schülerinnen und Schüler, die gerne experimentieren, verantwortungsvoll arbeiten können und die Lust haben, Produkte und Phänomene unseres Alltags besser zu verstehen.

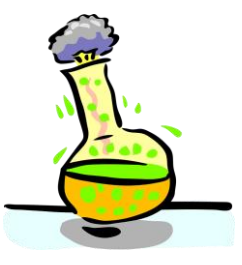

*Abb. 2: Chemische Reaktion*

Bilder:

Abb. 1: https://pixabay.com/de/illustrations/muskeln-skelett-h%c3%a4lfte-k%c3%b6rper-2277447/ (20.02.23,11 Uhr) Abb. 2: https://pixabay.com/de/vectors/chemische-reaktion-experiment-24562/ (20.02.23, – 11 Uhr)

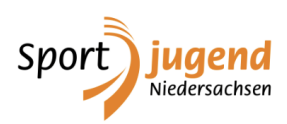

Lernbereich: Sport Wochenstunden: 1 UZE Wahlpflichtkurs 2: Sport und Spiele

## **Sport und Spiele**

Der Sportkurs gliedert sich in sportpraktische und theoretische Teile. In der Praxis werden die konditionellen Fähigkeiten Kraft, Ausdauer, Schnelligkeit, Beweglichkeit und koordinative Fähigkeiten geschult. Diese Weiterentwicklung der körperlichen Leistungsfähigkeit erfolgt sowohl durch die unterschiedlichen Spielsportarten als auch durch motorische Übungen aus dem Bereich Turnen, Leichtathletik, Schwimmen, Parcours, Cross Fit, usw. Dies kann auch an außerschulischen Orten stattfinden.

Bei den sporttheoretischen Anteilen geht es um das Planen und Durchführen von Aufwärmphasen und einzelnen Trainingseinheiten, Schiedsrichtertätigkeiten, Aufbau, Funktion und Veränderung des Körpers durch Training sowie Gesundheit und Manipulation im Sport.

Der WPK Sport beinhaltet die Ausbildung zum/r Schulsportassistenten/in. Diese wird von der Hannoverschen Sportjugend durchgeführt und orientiert sich an der Übungsleiterausbildung. Die Ausbildung bietet die Grundlage für eine qualifizierte Mithilfe im Schulsport, einer Schul-AG, Mittagspausenangeboten oder in den Jugendabteilungen der Sportvereine. Die Ausbildung umfasst 30 Stunden und wird in ein drei bis vier Tagen unter Einbeziehung unterrichtsfreier Tage durchgeführt. Der Lehrgang findet außerhalb der Schule statt und kostet ca. 50 €. Die Anwahl des WPK Sport beinhaltet die verpflichtende Teilnahme an dem Schulsportassistenten-Lehrgang. Die Teilnahme fließt auch in die Benotung ein.

Insgesamt gibt es in diesem WPK folgende verpflichtende Bestandteile:

- Ausbildung zum Schulsportassistenten
- Durchführung eines sportlichen Mittagspausenangebots pro Woche für 1,5 Jahre
- Planung und Durchführung einer kleinen Fahrradtour mit einer Gruppe von 5/6-Klässlern
- Mitarbeit als Co-Trainer/in im Sportunterricht
- Mithilfe bei der Durchführung von Sportfesten

Die Übernahme von Verantwortung, die Selbstständigkeit und das Engagement in den genannten Bereichen fließen ebenfalls in die Leistungsbeurteilung ein. Einige von euch dürfen auch zusammen mit anderen Schüler/innen anderer IGSen am Ende des Schuljahres zum Sport-Sommercamp auf die Insel Langeoog fahren.

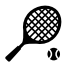

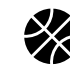

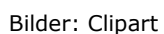

Logo: [https://www.sportjugend-nds.de](https://www.sportjugend-nds.de/)

Lernbereich: AWT<br>Wochenstunden: 1 UZE Wochenstunden:<br>Wahlpflichtkurs: AWT - Kleine Firma

Kleine Firma Du möchtest wissen, was man tun muss, um in der Schule eine kleine Firma zu führen? Und auch in der Küche möchtest du dein Geschick unter Beweis stellen? Außerdem arbeitest du gerne im Team? Dann ist dieser Wahlpflichtkurs genau richtig für dich. Du lernst, was du alles benötigst, um einmal in der Woche ein Mittagspausenangebot anzubieten. Was gehört alles dazu? Planung: Was kann man anbieten? Wie bereitet man das zu? Was kostet das? Umsetzung: Einkauf, Zubereitung, Verkauf, Kassenbuch führen  $1.22$ Bilder: IGS List

## **Informationen zum Wahlpflichtunterricht**

**in den Jahrgängen 9 und 10**

**Schuljahr 2023-24**

**Ausgabe: März 2023**

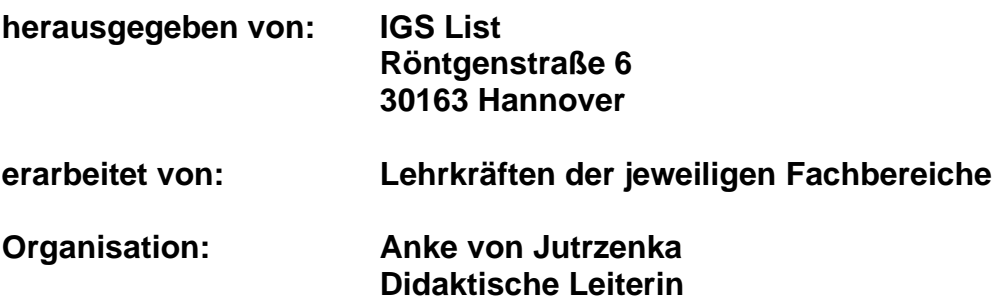